2005年,美国著名价值投资大师乔尔·格林布拉特在他的《股市稳赚》中发表了他 的"神奇公式"。

神奇公式很简单,主要是有资本收益率ROC和股票收益率EY组成,其中ROC=息税 前利润/(净运营资本+固定资产),代表着好公司;而EY=息税前利润/企业价值 ,代表着好股票,其中企业价值=总市值+带息负债+其他权益工具+少数股东权益 。

每年5月和11月的第6个交易日, 按照最新的财报分别计算ROC和EY, 然后分别排 名后将排名相加得到综合排名,选取综合排名前80个股票。

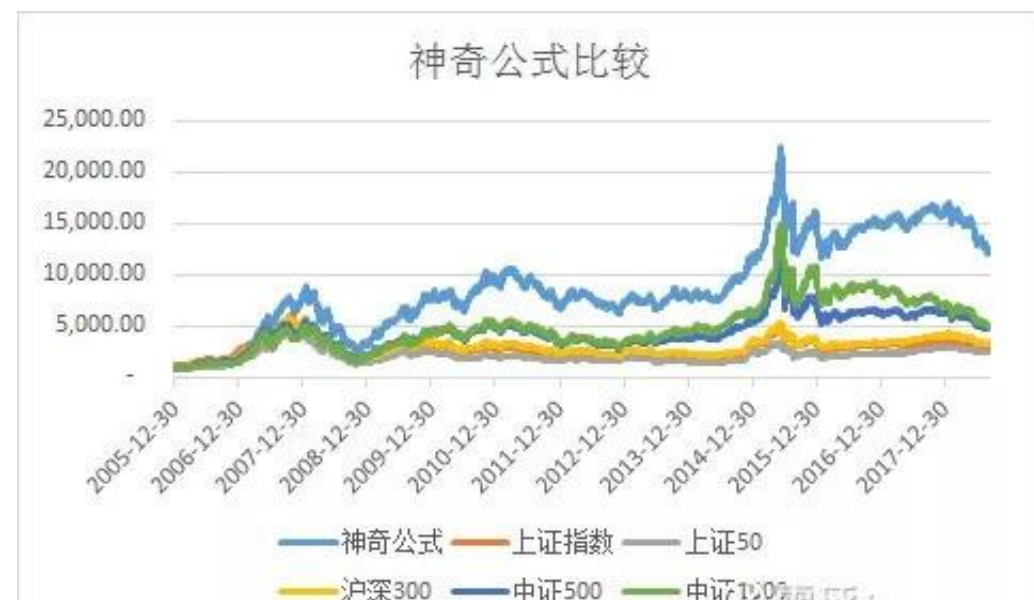

虽然2018年截至到9月7日,神奇公式指数下跌了23.93%,超过了上证指数18.29 %、上证50的14.78%、沪深300的18.69%和中证500的23.34%。但PE已经跌到10 .71这个接近历史低点,而股息率高达3.6%,

我们再看看定投的情况,我们假定从神奇公式指数的几个最高点开始定投:2017年 9月底、2011年2月底、2015年5月底分别开始定投神奇公式指数:

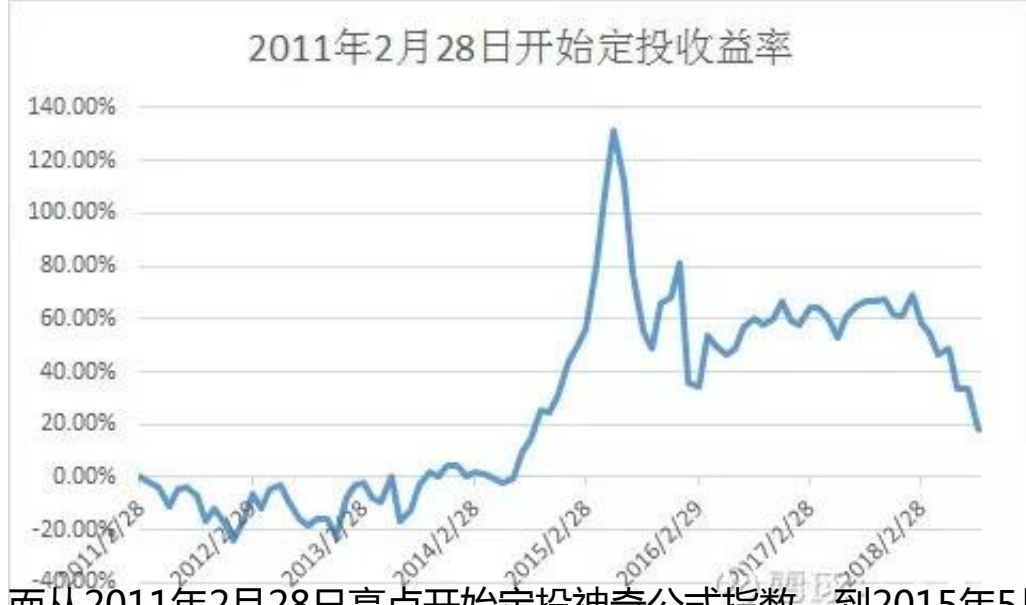

而从2011年2月28日高点开始定投神奇公式指数,到2015年5月29日定投收益率高 达131.68%。

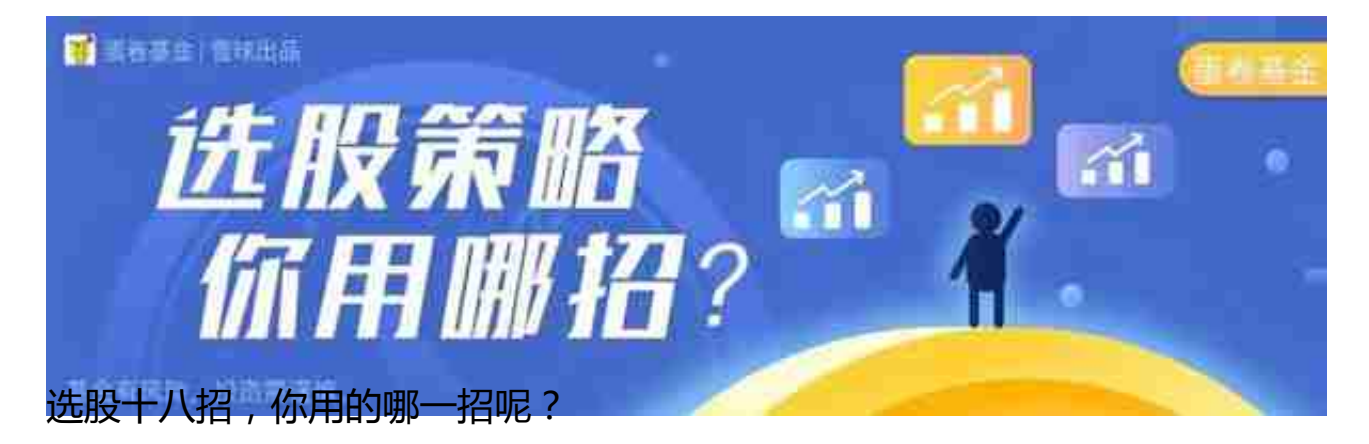

你平时选股用的什么策略呢?效果如何?来一起聊聊吧。

蛋姐在雪球上发起了话题互动(蛋卷基金置顶那条),回答问题还有打赏领取哦! 参与方式如下:

打开雪球,搜索"蛋卷基金",点进主页,看到置顶活动。

1:转发+评论本帖,点赞最多的10个精彩评论将平分200元悬赏。从所有评论中抽 取10人,每人送乔尔格林布拉特的《股市稳赚》一本。

2:对所有球友,读《股市稳赚》,学习"神奇公式",晒出读书笔记,长短皆可 ,配图更好,可获得@蛋卷基金 蛋姐的随机现金打赏,总额为666元。

记得是在雪球社区参与哦!